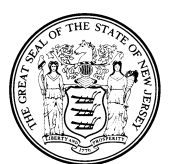

# State of New Jersey DEPARTMENT OF MILITARY AND VETERANS AFFAIRS POST OFFICE BOX 340 TRENTON, NEW JERSEY 08625-0340

⊹≿ **CHRIS CHRISTIE MICHAEL L. CUNNIFF**  *Governor Brigadier General*  **Commander-in-Chief** Acting Adjutant General **Acting Adjutant General Acting Adjutant General Acting Adjutant General** 

# **DEPARTMENTAL BULLETIN NO. 3** 6 March 2012

# **ON-LINE WORKPLACE VIOLENCE PREVENTION TRAINING VIA THE LEARNING MANAGEMENT SYSTEM (HRD)**

1. This Bulletin applies to all State employees within the New Jersey Department of Military and Veterans Affairs (DMAVA) regarding on-line workplace violence prevention training via the online Learning Management System (LMS).

2. LMS is a web-based application that meets three primary functions:

- Provides access to learning content, such as online training and policy documents.
- Provides the ability to administer and track training.
- Provides the ability to create reports on training activity.

3. This online course is designed for students to gain a new knowledge that will help them to understand, recognize, prevent, and respond to workplace violence. The courses offered can be taken without additional charges to the Department or student. See enclosed attachment for instructions on accessing the course.

4. The on-line training course will be mass assigned by the agency Learning Management System (LMS) coordinator Mr. Paul Serdiuk. All DMAVA staff with existing network computer user accounts will receive email notification of their course enrollment.

5. The training shall be completed no later than June 30, 2012 for current employees or within three months of hire for new employees. Employees that need special accommodations due to a lack of computer resources or an LMS account should contact Mr. Paul Serdiuk (HRD) at (609) 530-6878 or paul.serdiuk@njdmava.state.nj.us.

6. The training is authorized to be taken on all State computer systems and is also accessible from any home PC with Internet connection and appropriate browser version and required software applications and setting identified below.

## a. **System Requirements**

SumTotal's *Maestro* learning management system is an Internet-based tool that only requires a connection to the Internet and access to a web browser to gain access to the application. Users access *Maestro* on a variety of client computing platforms, devices, web browsers and varying levels of Internet bandwidth. The following provides minimum and recommended guidelines for client devices accessing

## **DEPARTMENTAL BULLETIN NO. 3** 6 March 2012

the *Maestro* system. The following are the minimum system configuration recommendations for running SumTotal's *Maestro* learning management system. These recommendations are intended to assist you in determining optimal system configurations for your computer.

The *Maestro* Learning Management System supports the following browsers:

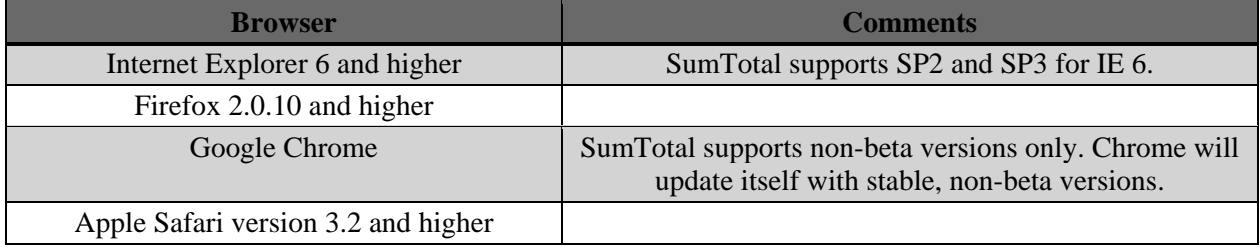

### b. **Recommendations**

- **A high-speed Internet connection** will ensure the best user experience especially if you are working with online courseware, video streaming or large files.
- For authentication purposes and bookmarking online courses, the **browser's cookies and scripting** must be enabled.
- **Pop-up blockers** should be deactivated when launching online courses.
- **Firewall programs** may need to be temporarily disabled if learners are experiencing issues launching or tracking online courses.
- **Third-party toolbars** may need to be temporarily disabled if learners are experiencing issues launching or tracking online courses.
	- o To help with the overall performance of the LMS and courses, https://gm1.geolearning.com/ should be added as a trusted site.
- *Maestro* is designed to function with SVGA monitor with **display settings** at a minimum of 800 x 600 pixels. Recommended resolution settings are 1024 x 768 pixels.

## c. **Browser Support and Configuration**

- **Internet Explorer (IE) 6** is known to work with Java 1.4 through Java 5 update 11 or Java 6 update 7
	- o Vendor based courseware such as Skillsoft have been tested with the Java versions listed above and they do work properly.
	- o IE6 with Java 5 update 12 to Java 6 update 7 may not work properly with custom courses created through authoring tools such as Articulate and Lectora in certain instances. This is due to an issue between Microsoft and Java Sun.
	- o URL for 5 update 11: https://cds.sun.com/is-bin/INTERSHOP.enfinity/WFS/CDS-CDS\_Developer-Site/en\_US/-/USD/ViewProductDetail-Start?ProductRef=jre-1.5.0\_11oth-JPR@CDS-CDS\_Developer
	- o IE 7 can use any Java but 5 update 11 or newer is recommended
- **FireFox** can use any version of Java, however Java Version 5 Update 11 or newer is recommended.

**Warning!** The LMS supports FireFox but courseware might not function as it does in IE. You will want to test your courses in FireFox prior to releasing the courses to your end users.

### **DEPARTMENTAL BULLETIN NO. 3** 6 March 2012

 **AOL Web Browser Connection**: make sure the Learner is using Internet Explorer to launch the courseware independent of AOL. Cookies and Scripting: should be enabled on the learner's workstation in order to allow bookmarking of courseware.

#### d. **Java**

Report Analytics operates using Java, and will work in any Java 1.5 or 1.6 environment.

Some courses require Java. The specific version of Java will depend on the course, how it was designed or what authoring tool was used. Refer to the courseware vendor or software manufacturer for details.

- The Microsoft JVM reached its end-of-life on December 31, 2007 and is not supported.
- We recommend you use the latest supported version of Java.
- For courses authored in SCORM or AICC API, Java 1.4 or higher is required.
	- o Depending on the course and how it was created, a higher version of Java may be required.
	- o Some vendors or authoring tools may require a specific version of Java to pass the course information back to the LMS.

If third-party software and modules are post-End-of-Life by their vendor/developer, SumTotal will not support the configuration.

#### e. **Flash**

There are certain components of the system that utilize Flash for presentation. These include some of the dashboards and upload progress bars. For full functionality using the application's organizational charts and instructional videos, the Macromedia Flash plug-in is needed but it is not required to operate the system.

#### f. **Adobe Acrobat**

Adobe Acrobat Reader should be installed if trying to access course completion certificates or approval forms.

7. To access the LMS training you must have a MyNewJersey portal account and establish an HRDI e-Learning Solution link on your portal account. If you need assistance with configuration on a state owned computer issued or maintained by the department please contact your local facility IT help desk support staff for assistance before making any changes to your workstation.

If you require additional information for computer set-up on a non-state owned computer the following web link contains the on-line instructions from the MyNewJersey portal and HRDI e-learning Solution internet site http://services.geolearning.com/Help/en-US/Global/Content/Learning Center Basics/System Requirements.htm The above settings and software configurations are only suggestions for best practice in the LMS.

#### DEPARTMENTAL BULLETIN NO. 3

8. If you encounter computer problems with your Flash Player, Internet Explorer browser or Adobe Acrobat version which interferes with completing this training on a department owned computer, please contact your local Information Technology Help Desk at one of the following number below.

All field offices located outside of the Lawrenceville headquarters and/or the Veterans Memorial Homes should contact the Central Operations IASD Help Desk for IT support request.

- a. Menlo Park Help Desk -732-452-4204
- b. Paramus Help Desk 201-634-8537
- c. Vineland Help Desk  $-856-405-4322$
- d. Central Operations  $(609)$  530-7177

9. For all specific questions or inquiries concerning the training course content, course completion certification, contents of this bulletin and/or the MyNewJersey Portal access / LMS Authorization codes should be addressed to Paul Serdiuk (HRD) at (609) 530-6878 or paul.serdiuk@njdmava.state.nj.us.

OFFICIAL:

**DAVID S. SNEDEKER Chief Information Officer** Director, Information and **Administrative Services Division**  MICHAEL L. CUNNIFF **Brigadier General Acting Adjutant General** 

DISTRIBUTION: A, A1, A2, B, C, D, E, F

Encl:

1. Accessing Workplace Violence Prevention Course via LMS Presentation

 $\overline{4}$ 

# State Mandatory Course via LMS

Follow this power point presentation on how to select and take the LMS On Line Training (OLT) course

**Work Place Violence: Act or React**

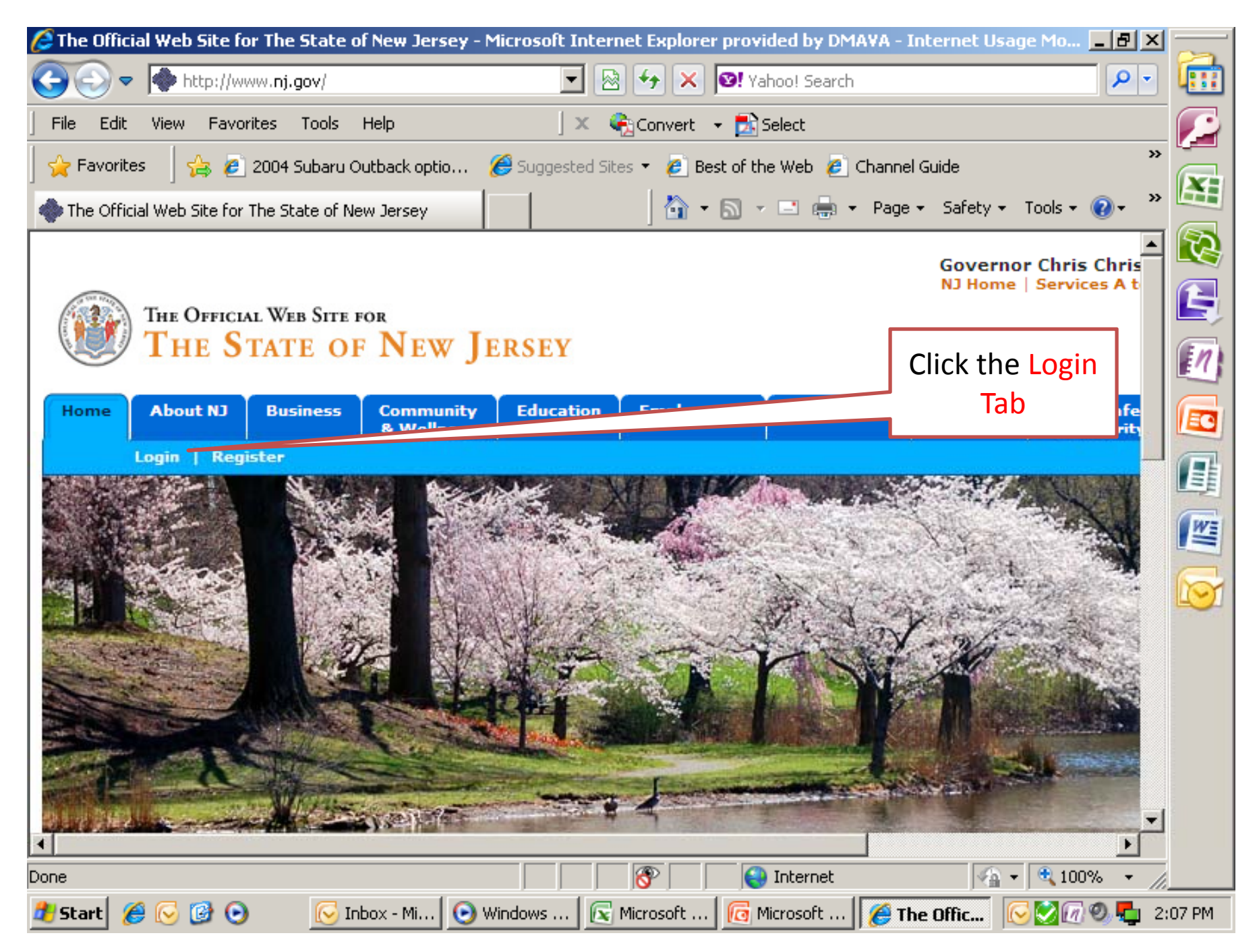

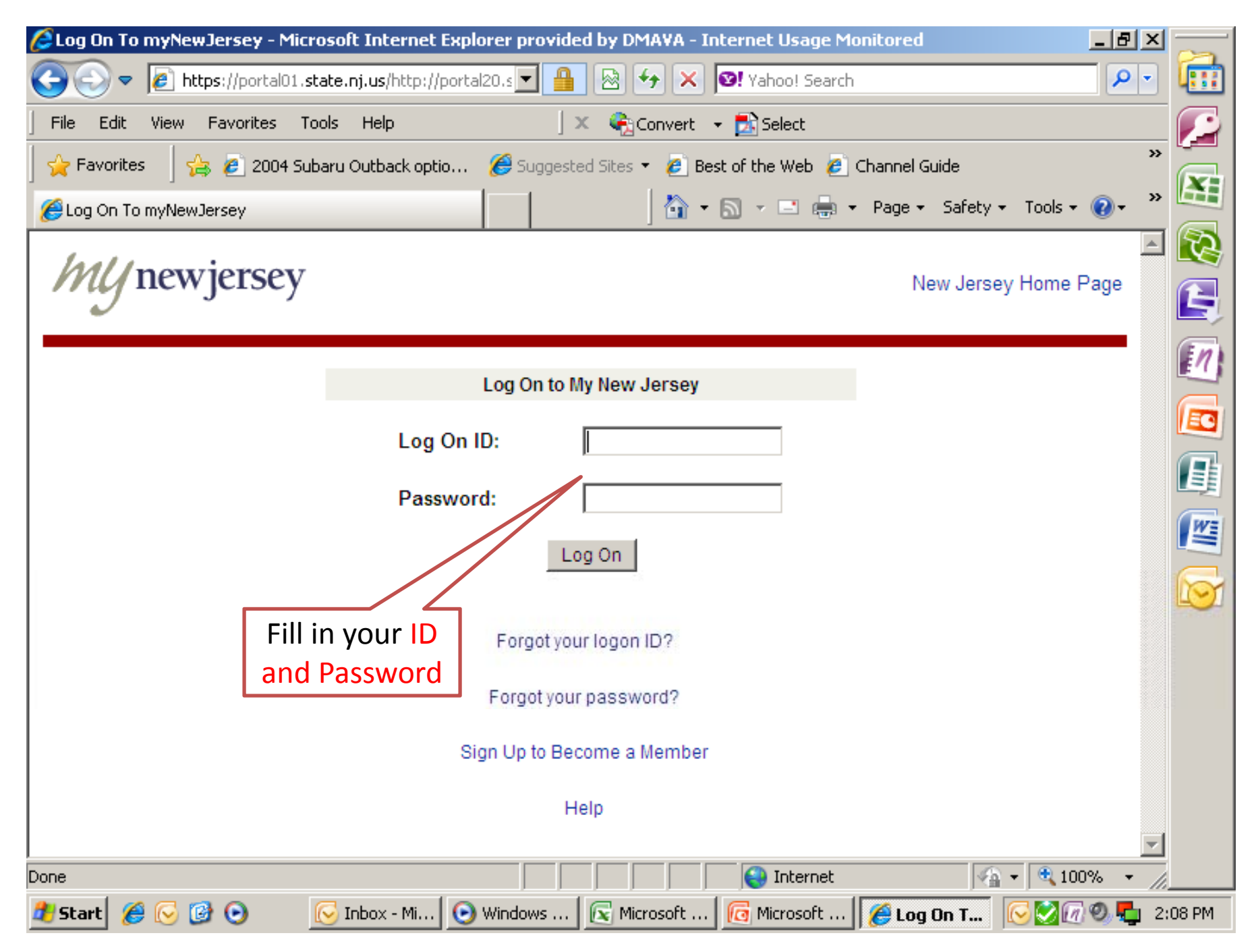

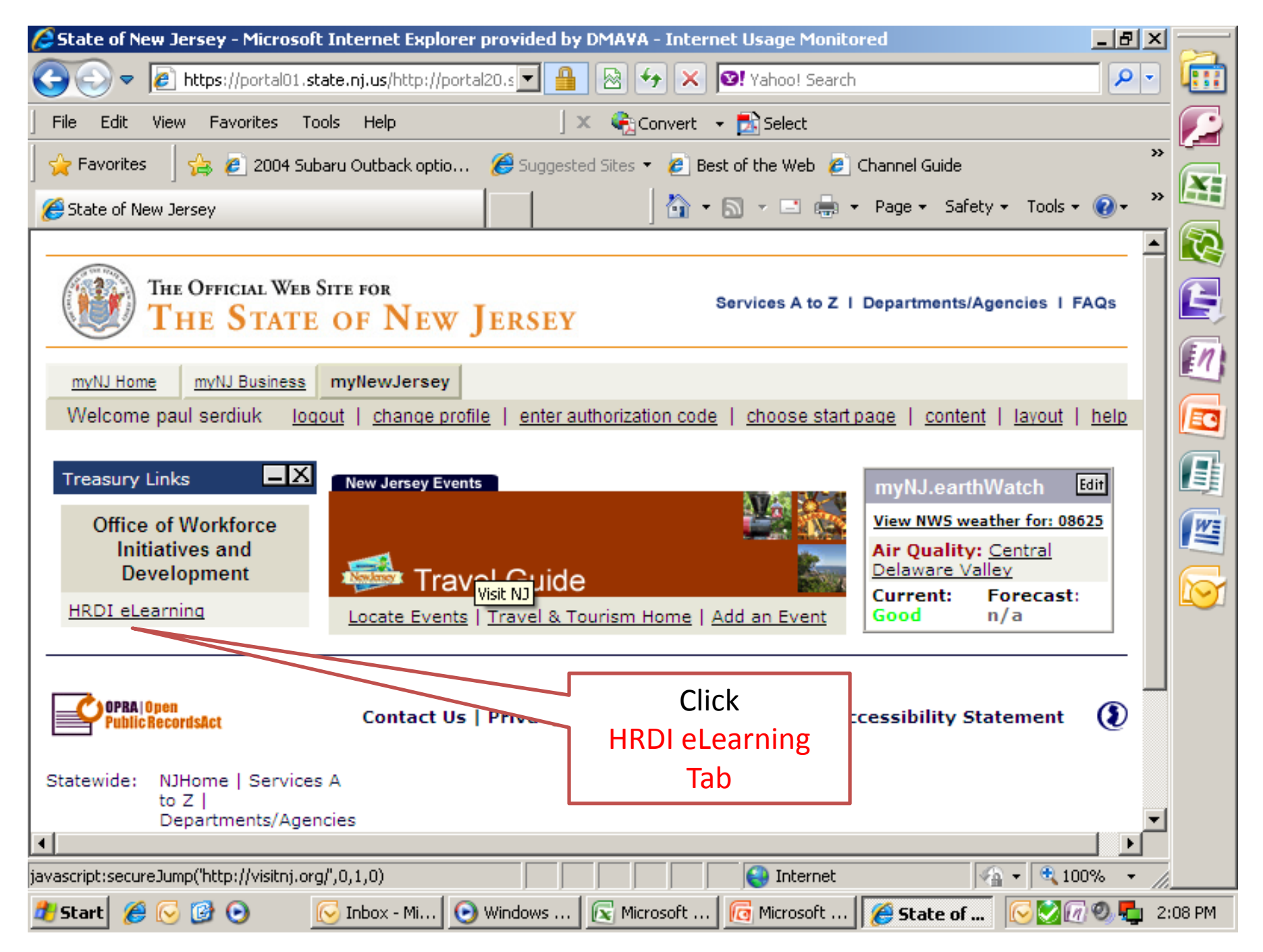

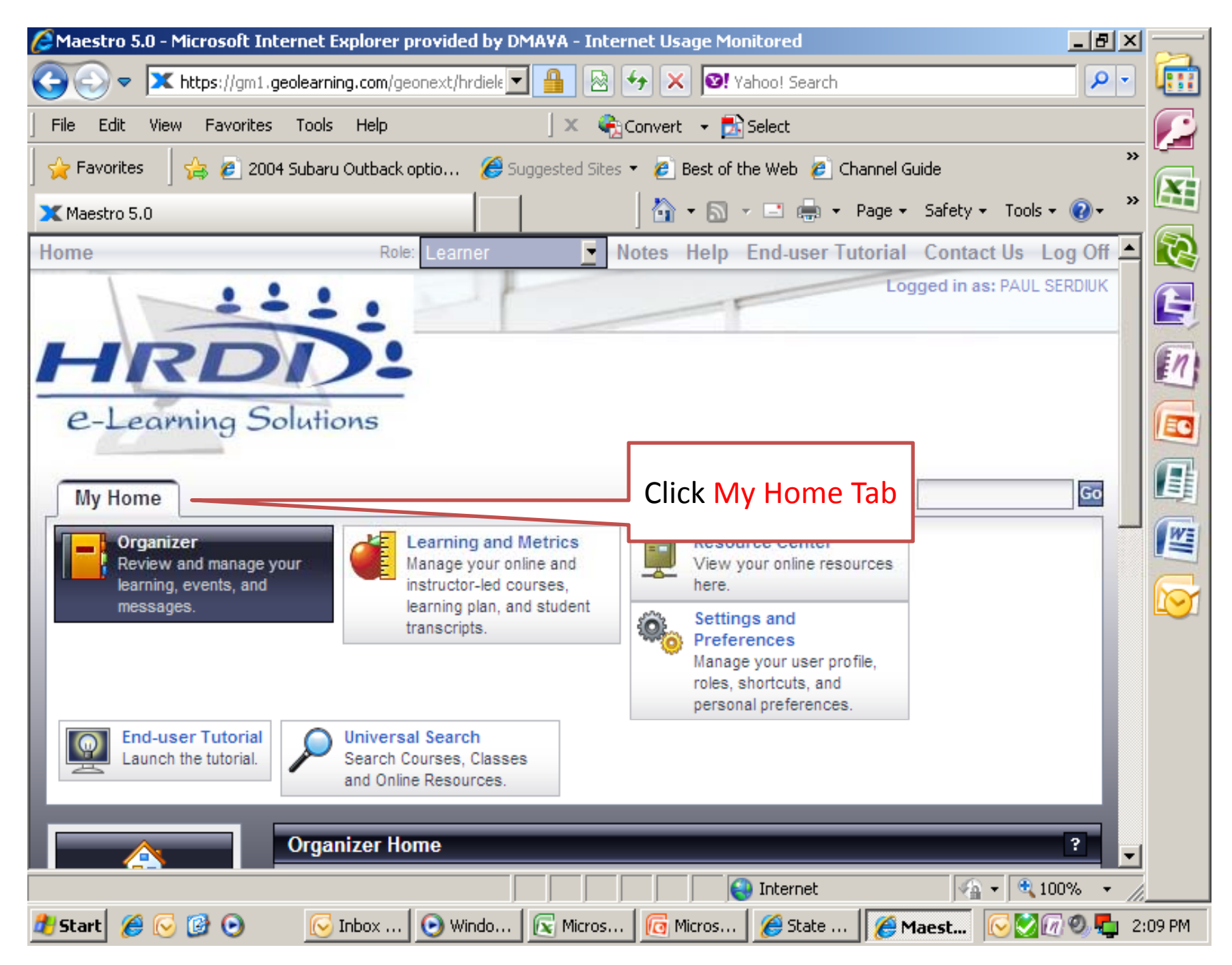

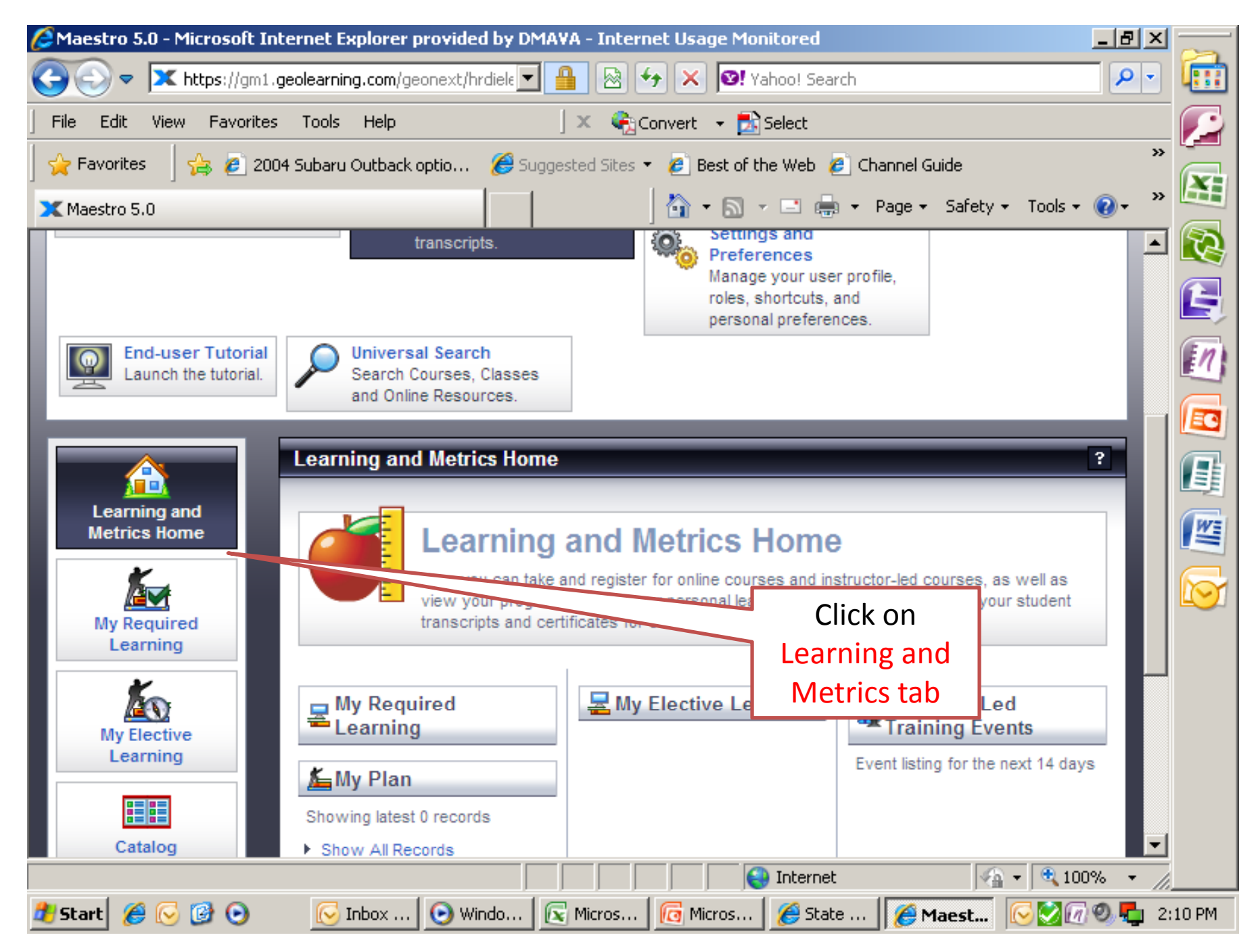

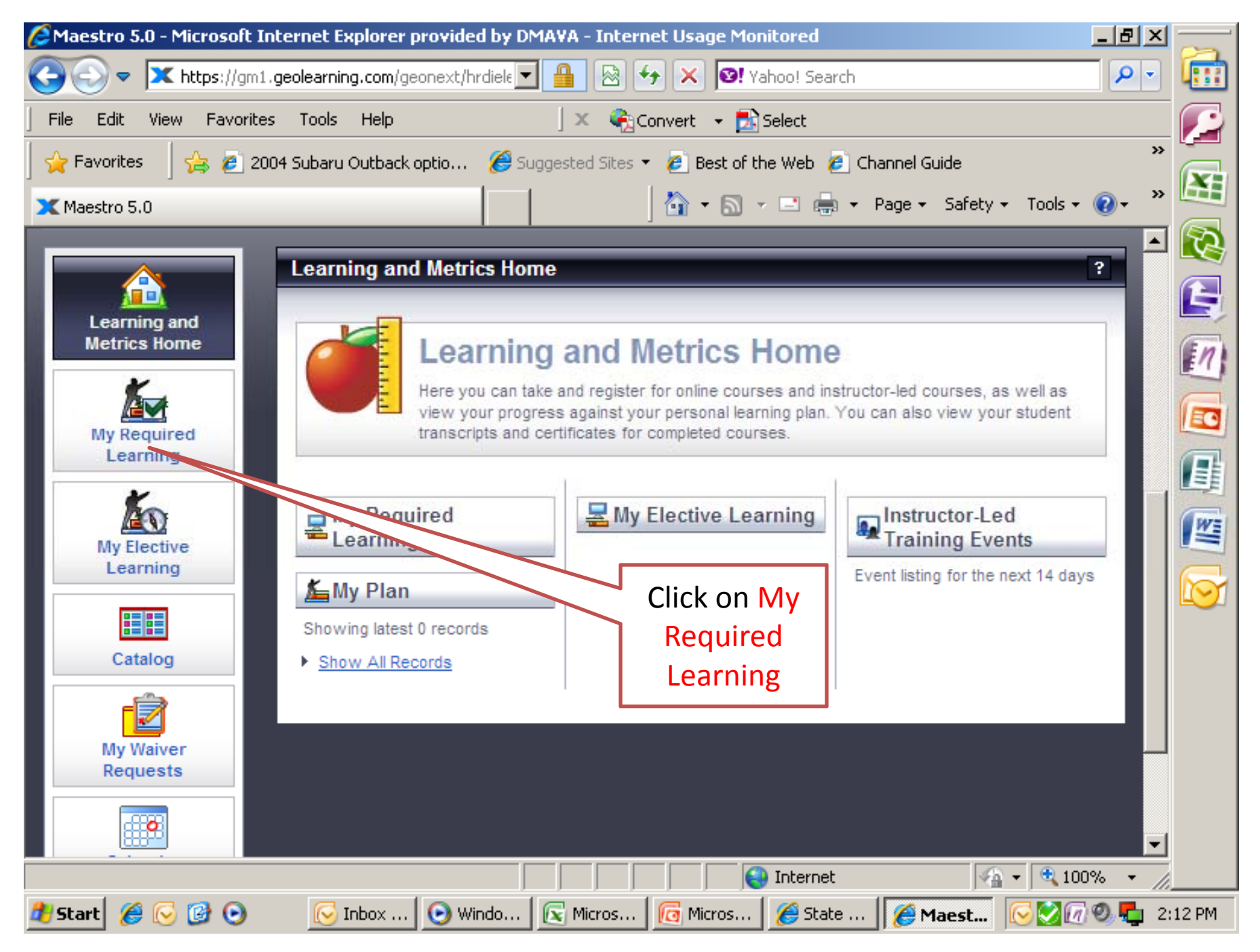

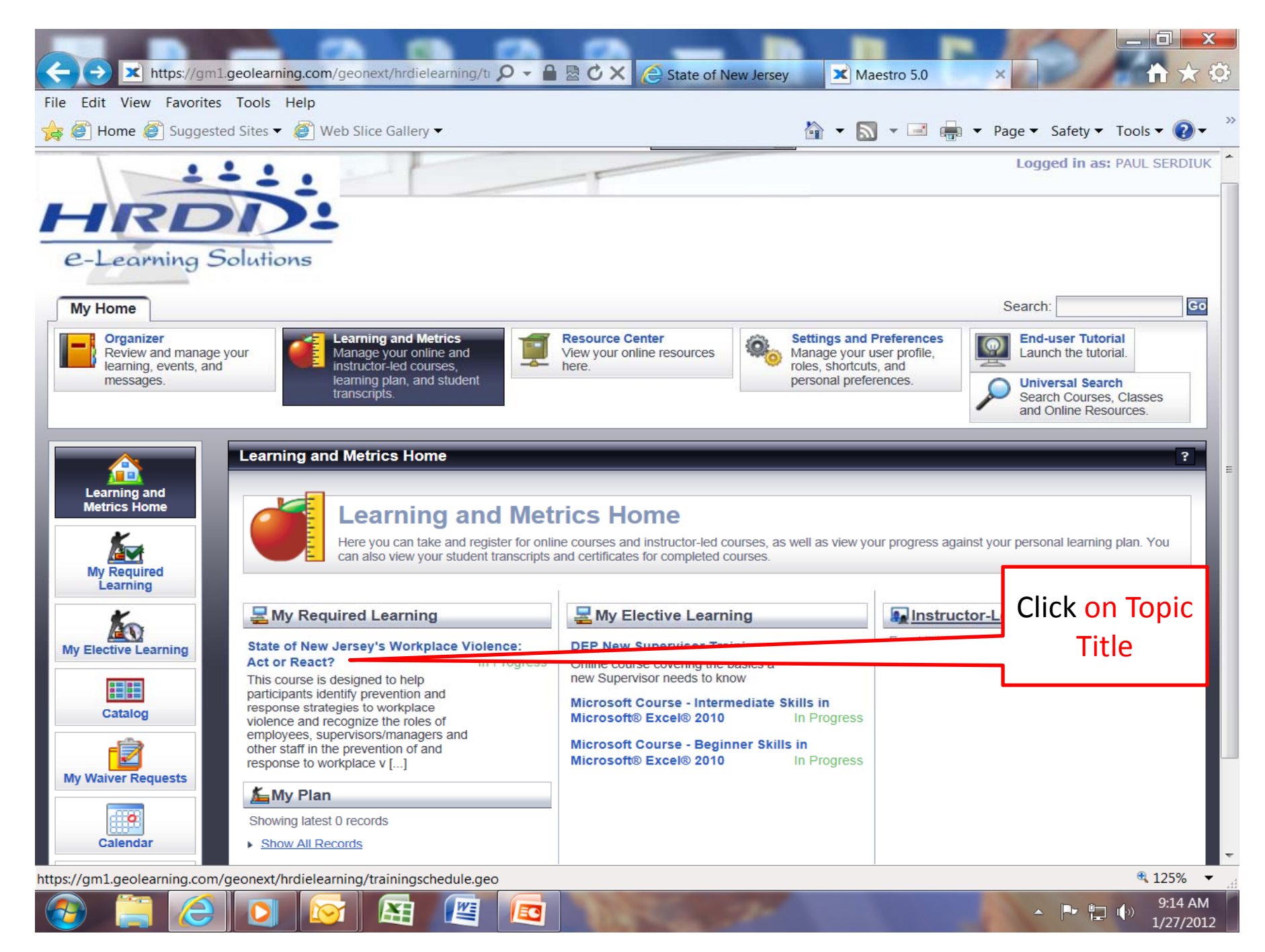

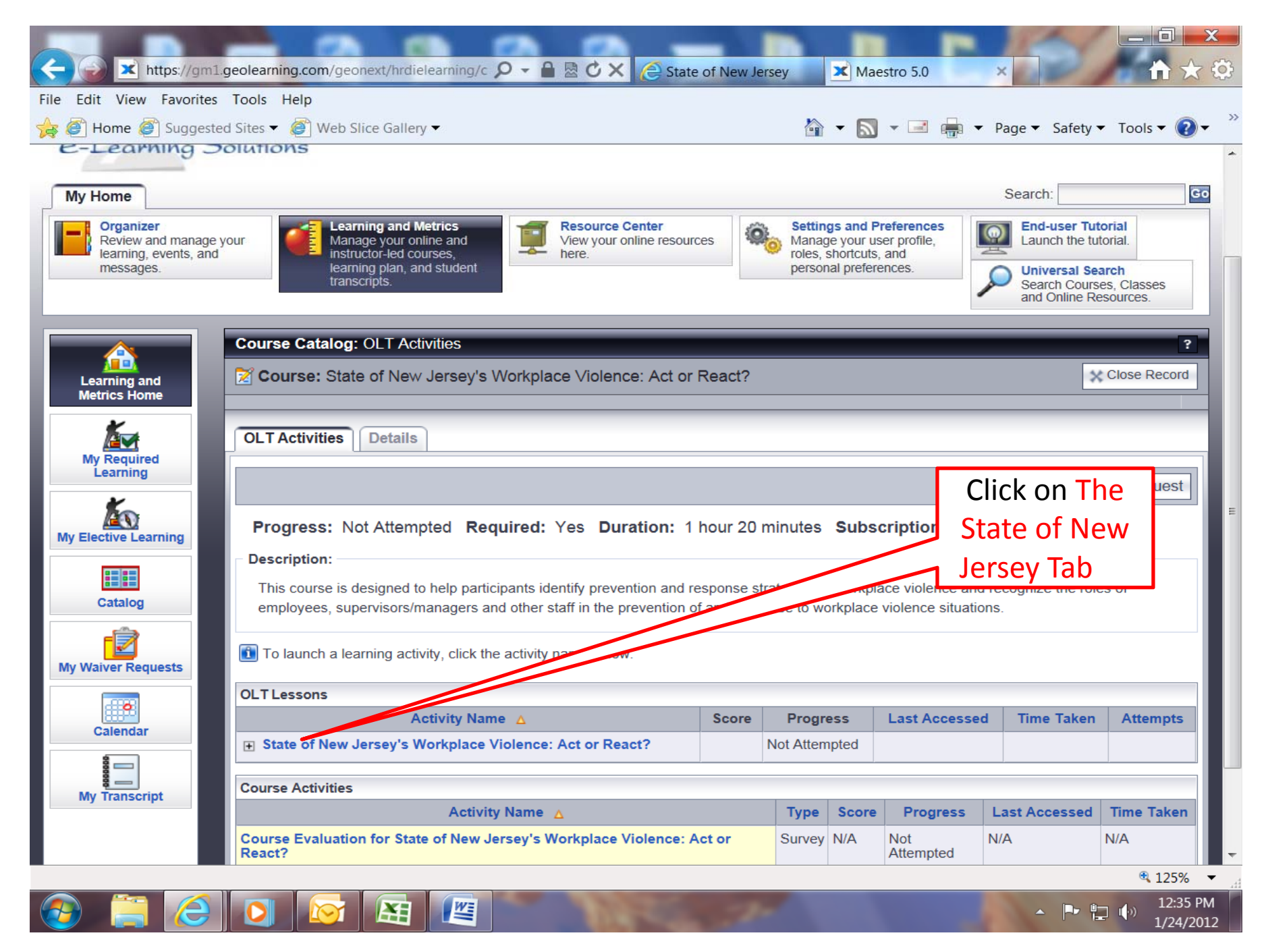

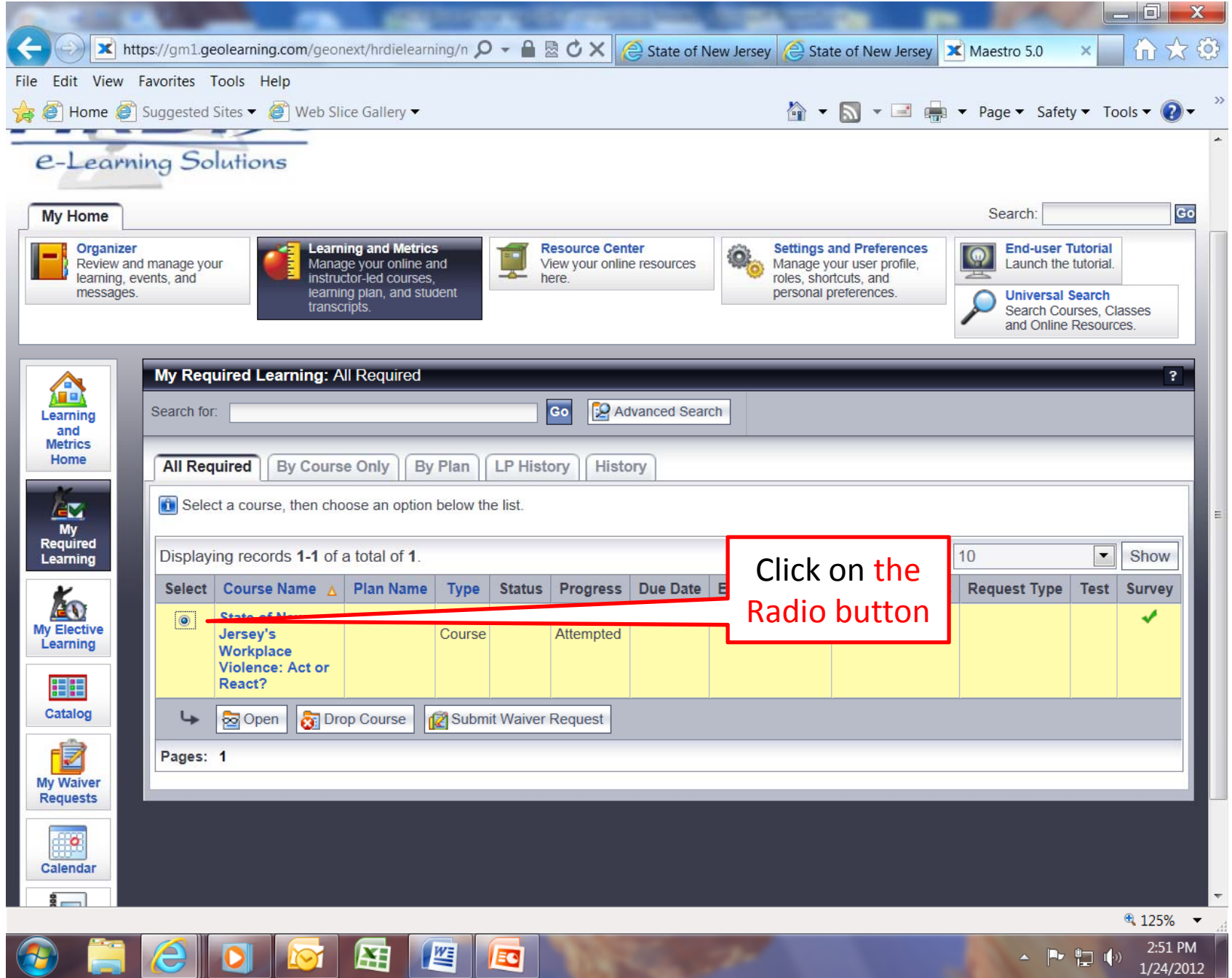

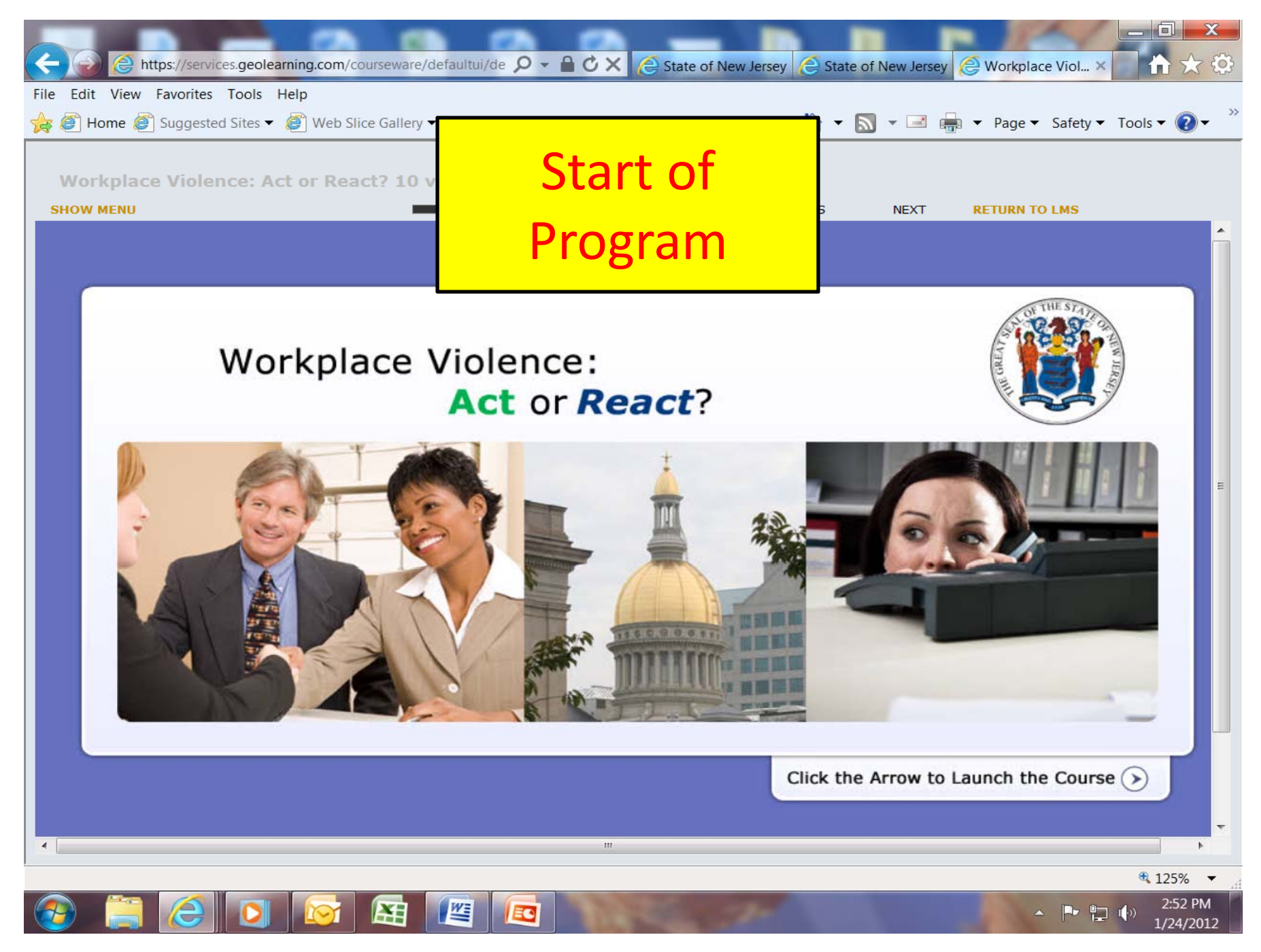